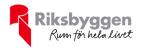

# Årsredovisning 2022-01-01 – 2022-12-31

Bonum Brf Sångstenen Org nr: 769638-1750

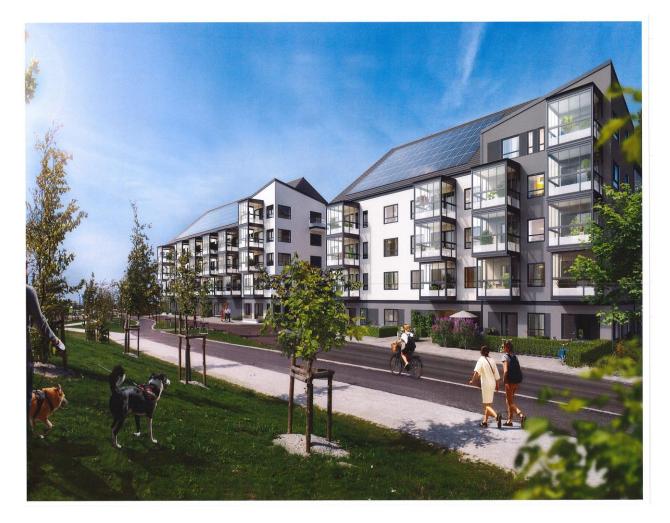

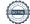

## Innehållsförteckning

| Förvaltningsberättelse | 2   |
|------------------------|-----|
| Resultaträkning        |     |
| Balansräkning          |     |
| Balansräkning          |     |
| Noter                  |     |
| 110001                 | . 0 |

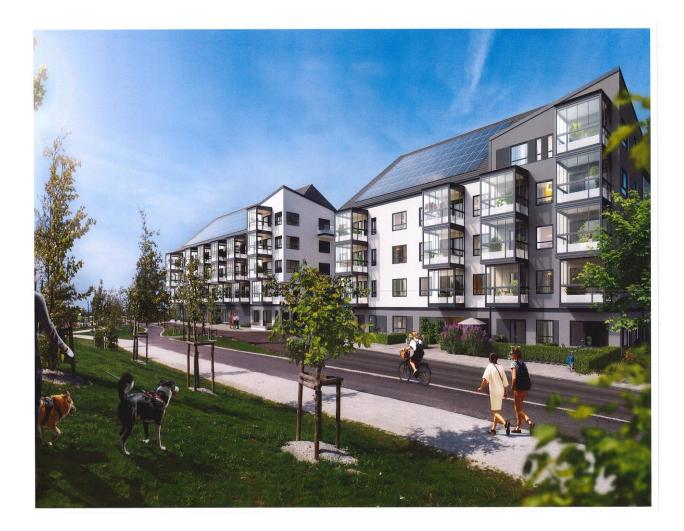

# Förvaltningsberättelse

Styrelsen för Bonum Brf Sångstenen får härmed upprätta årsredovisning för räkenskapsåret

2022-01-01 till 2022-12-31

Årsredovisningen är upprättad i svenska kronor, SEK. Beloppen i årsredovisningen anges i hela kronor om inte annat anges.

### Verksamheten

#### Allmänt om verksamheten

Föreningen har till ändamål att främja medlemmarnas ekonomiska intressen genom att i föreningens hus, mot ersättning, till föreningens medlemmar upplåta bostadslägenheter för permanent boende om inte annat särskilt avtalats, och i förekommande fall lokaler, till nyttjande utan begränsning i tiden.

Föreningen har sitt säte i Malmö Kommun.

Föreningen är ett privatbostadsföretag enligt inkomstskattelagen (1999:1229) och utgör därmed en äkta bostadsrättsförening.

Bostadsrättsföreningen registrerades 2019-12-06. Nuvarande ekonomiska plan registrerades 2022-05-23 och nuvarande stadgar registrerades 2019-12-06.

I resultatet ingår avskrivningar med 293 tkr, exkluderar man avskrivningarna blir resultatet -275 tkr. Avskrivningar påverkar inte föreningens likviditet.

#### Fastighetsuppgifter

Föreningen äger fastigheterna Malmö Hässjan 3 och Malmö Holmastycket 7. På fastigheterna finns två flerbostadshus i fyra våningar med delvis inredda vindar. Totalt tre trapphus medsammanlagt 52 lägenheter till det kommer 42 öppna pplatser. Byggnaderna är slutförda 2022. Fastigheternas adress är Grepgatan 12 och 19 samt Systerbrunnsvägen11, 13-15 i Limhamn. Total tomtarea: 2 971 m<sup>2</sup>Total boarea: 3 279 m<sup>2</sup>

Fastigheterna är fullvärdeförsäkrade i Proinova.

Årets taxeringsvärde

42 804 000 kr

Riksbyggen har biträtt styrelsen med föreningens förvaltning enligt tecknat avtal.

Bostadsrättsföreningen är medlem i Intresseförening för Riksbyggens bostadsrättsföreningar i Mellersta Skåne. Bostadsrättsföreningen äger via garantikapitalbevis andelar i Riksbyggen ekonomisk förening. Genom intresseföreningen kan bostadsrättsföreningen utöva inflytande på Riksbyggens verksamhet samt ta del av eventuell utdelning från Riksbyggens resultat. Utöver utdelning på andelar kan föreningen även få återbäring på köpta tjänster från Riksbyggen. Storleken på återbäringen beslutas av Riksbyggens styrelse.

#### **Teknisk status**

**G** 4

Föreningen tillämpar så kallad komponentavskrivning vilket innebär att underhåll som är ett utbyte av en komponent innebär att utgiften för ersättningskomponenten aktiveras och skrivs av enligt en fastställd komponentavskrivningsplan. Den ersatta komponentens anskaffningsvärde och ackumulerade avskrivningar tas bort ur balansräkningen.

Efter senaste stämman och därpå följande konstituerande har styrelsen haft följande sammansättning

| Ordinarie ledamöter | Uppdrag              | Mandat t.o.m ordinarie stämma |
|---------------------|----------------------|-------------------------------|
| Jonas Sjöberg       | Ordförande           | 2023                          |
| Per Westman         | Vice ordförande      | 2023                          |
| Daniel Pålsson      | Ledamot Riksbyggen   |                               |
| Styrelsesuppleanter | Uppdrag              | Mandat t.o.m ordinarie stämma |
| Karl Erik Calling   | Suppleant            | 2023                          |
| Torbjörn Lövendahl  | Suppleant            | 2023                          |
| Eva Strandberg      | Suppleant Riksbyggen |                               |

| Ordinarie revisorer | Uppdrag              | Mandat t.o.m ordinarie stämma |
|---------------------|----------------------|-------------------------------|
| KPMG Malmö          | Auktoriserad revisor |                               |

Föreningens firma tecknas förutom av styrelsen i sin helhet av styrelsens ledamöter, två i förening.

#### Väsentliga händelser under räkenskapsåret

Under räkenskapsåret har byggnaderna färdigställts och slutbesiktningen godkändes 23 november 2022. Vid räkenskapsårets slut är 47 lägenheter placerade.

### **Medlemsinformation**

Vid räkenskapsårets slut uppgick föreningens medlemsantal till 41 medlemmar. Vid slutet av räkenskapsåret var 5 lägenheter osålda.

### Förändringar i eget kapital

|                                     | Bundet           |                | Fritt               |                |
|-------------------------------------|------------------|----------------|---------------------|----------------|
| Eget kapital i kr                   | Medlems-insatser | Underhållsfond | Balanserat resultat | Årets resultat |
| Belopp vid årets början             | 2 349 800        | 0              | 0                   | 0              |
| Reservering underhållsfond          |                  | 5 500          | -5 500              |                |
| Ianspråktagande av underhållsfond   |                  | 0              | 0                   |                |
| Nya insatser och upplåtelseavgifter | 69 340 200       |                |                     |                |
| Årets resultat                      |                  |                |                     | -568 357       |
| Vid årets slut                      | 71 690 000       | 5 500          | -5 500              | -568 357       |

### Resultatdisposition

#### Till årsstämmans behandling finns följande underskott i kr

| Årets resultat                                                   | -568 357 |
|------------------------------------------------------------------|----------|
| Årets fondavsättning enligt stadgarna                            | -5 500   |
| Summa                                                            | -573 857 |
| Styrelsen föreslår följande behandling av den ansamlade förluste | n:       |
|                                                                  |          |

#### Att balansera i ny räkning i kr

- 573 857

Vad beträffar föreningens resultat och ställning i övrigt, hänvisas till efterföljande resultat- och balansräkning med tillhörande bokslutskommentarer.

## Resultaträkning

|                                                                      |       | 2022-01-01 | 2021-01-01 |
|----------------------------------------------------------------------|-------|------------|------------|
| Belopp i kr                                                          |       | 2022-12-31 | 2021-12-31 |
| Rörelseintäkter m.m.                                                 |       |            |            |
| Nettoomsättning                                                      | Not 2 | 139 618    | 0          |
| Övriga rörelseintäkter                                               | Not 3 | 5 314      | 0          |
| Summa rörelseintäkter                                                |       | 144 932    | 0          |
| Rörelsekostnader                                                     |       |            |            |
| Driftskostnader                                                      | Not 4 | -402 263   | 0          |
| Övriga externa kostnader<br>Av- och nedskrivningar av materiella och | Not 5 | -100 659   | 0          |
| immateriella anläggningstillgångar                                   | Not 6 | -293 071   | 0          |
| Summa rörelsekostnader                                               |       | -795 993   | 0          |
| Rörelseresultat                                                      |       | -651 061   | C          |
| Finansiella poster<br>Resultat från övriga finansiella               |       |            |            |
| anläggningstillgångar                                                | Not 7 | 2 496      | 0          |
| Övriga ränteintäkter och liknande resultatposter                     | Not 8 | 80 208     | 0          |
| Summa finansiella poster                                             |       | 82 704     | 0          |
| Resultat efter finansiella poster                                    |       | -568 357   | C          |
| Årets resultat                                                       |       | -568 357   | C          |

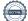

## Balansräkning

| Belopp i kr                                  |        | 2022-12-31  | 2021-12-31 |
|----------------------------------------------|--------|-------------|------------|
| TILLGÅNGAR                                   |        |             |            |
| Anläggningstillgångar                        |        |             |            |
| Materiella anläggningstillgångar             |        |             |            |
| Byggnader och mark                           | Not 9  | 174 166 929 | 22 100 000 |
| Pågående ny- och ombyggnation samt förskott  | Not 10 | 0           | 65 000 000 |
| Summa materiella anläggningstillgångar       |        | 174 166 929 | 87 100 000 |
| Finansiella anläggningstillgångar            |        |             |            |
| Andra långfristiga fordringar                | Not 11 | 26 000      | 26 000     |
| Summa finansiella anläggningstillgångar      |        | 26 000      | 26 000     |
| Summa anläggningstillgångar                  |        | 174 192 929 | 87 126 000 |
| Omsättningstillgångar                        |        |             |            |
| Kortfristiga fordringar                      |        |             |            |
| Kund-, avgifts- och hyresfordringar          | Not 12 | 29 821 500  | 69 900     |
| Övriga fordringar                            | Not 13 | 1 396 178   | 219 258    |
| Förutbetalda kostnader och upplupna intäkter | Not 14 | 168 862     | 0          |
| Summa kortfristiga fordringar                |        | 31 386 540  | 289 158    |
| Kassa och bank                               |        |             |            |
| Kassa och bank                               | Not 15 | 2 630 486   | 2 324 980  |
| Summa kassa och bank                         |        | 2 630 486   | 2 324 980  |
| Summa omsättningstillgångar                  |        | 34 017 026  | 2 614 138  |
| Summa tillgångar                             |        | 208 209 955 | 89 740 138 |

## Balansräkning

| Belopp i kr                                  |        | 2022-12-31  | 2021-12-31 |
|----------------------------------------------|--------|-------------|------------|
| EGET KAPITAL OCH SKULDER                     |        |             |            |
| Eget kapital                                 |        |             |            |
| Bundet eget kapital                          |        |             |            |
| Medlemsinsatser                              |        | 71 690 000  | 2 349 800  |
| Fond för yttre underhåll                     |        | 5 500       | 0          |
| Summa bundet eget kapital                    |        | 71 695 500  | 2 349 800  |
| Fritt eget kapital                           |        |             |            |
| Balanserat resultat                          |        | -5 500      | 0          |
| Årets resultat                               |        | -568 357    | 0          |
| Summa fritt eget kapital                     |        | -573 857    | 0          |
| Summa eget kapital                           |        | 71 121 643  | 2 349 800  |
| SKULDER                                      |        |             |            |
| Långfristiga skulder                         |        |             |            |
| Övriga skulder till kreditinstitut           | Not 16 | 88 200 000  | 65 000 000 |
| Summa långfristiga skulder                   |        | 88 200 000  | 65 000 000 |
| Kortfristiga skulder                         |        |             |            |
| Förskott från kunder                         | Not 17 | 29 821 500  | 0          |
| Leverantörsskulder                           | Not 18 | 17 412 410  | 190 338    |
| Övriga skulder                               |        | 0           | 22 200 000 |
| Upplupna kostnader och förutbetalda intäkter | Not 19 | 1 654 402   | 0          |
| Summa kortfristiga skulder                   |        | 48 888 312  | 22 390 338 |
| Summa eget kapital och skulder               |        | 208 209 955 | 89 740 138 |

## Noter

#### Not 1 Allmänna redovisningsprinciper

Årsredovisningen har upprättats enligt årsredovisningslagen och BFNAR 2012:1 (K3).

#### Redovisning av intäkter

Årsavgifter och hyror aviseras i förskott men redovisas så att endast den del som belöper på räkenskapsåret redovisas som intäkt. Ränta och utdelning redovisas som en intäkt när det är sannolikt att föreningen kommer att få de ekonomiska fördelar som är förknippade med transaktionen samt att inkomsten kan beräknas på ett tillförlitligt sätt.

#### Skatter och avgifter

En bostadsrättsförening är i normalfallet inte föremål för inkomstbeskattning.

#### Pågående ombyggnad

I förekommande fall redovisas ny-, till- eller ombyggnad som pågående i balansräkningen till dess att arbetena färdigställts.

#### Värderingsprinciper m.m.

Tillgångar och skulder har värderats till anskaffningsvärden om inget annat anges nedan.

#### Fordringar

Fordringar har efter individuell värdering upptagits till belopp varmed de beräknas inflyta.

#### Avskrivningsprinciper för anläggningstillgångar

Avskrivningar enligt plan baseras på ursprungliga anskaffningsvärden och beräknad nyttjandeperiod. Nedskrivning sker vid bestående värdenedgång.

#### Materiella anläggningstillgångar

Materiella anläggningstillgångar redovisas som tillgång i balansräkningen när det på basis av tillgänglig information är sannolikt att den framtida ekonomiska nyttan som är förknippad med innehavet tillfaller föreningen och att anskaffningsvärdet för tillgången kan beräknas på ett tillförlitligt sätt

#### Avskrivningstider för anläggningstillgångar

| Anläggningstillgångar | Avskrivningsprincip | Antal år |
|-----------------------|---------------------|----------|
| Elinstallationer      | Linjär              | 40       |
| Fasad och fönster     | Linjär              | 50       |
| Hiss                  | Linjär              | 25       |
| Stomme                | Linjär              | 120      |
| Tak                   | Linjär              | 40       |
| Stammar               | Linjär              | 60       |
| Ventilation           | Linjär              | 25       |
| Värmesystem           | Linjär              | 15       |

Markvärdet är inte föremål för avskrivningar

Beloppen i årsredovisningen anges i hela kronor om inte annat anges.

#### Not 2 Nettoomsättning

| Not 2 Nettoomsattning                                                                | 2022-01-01<br>2022-12-31 | 2021-01-01<br>2021-12-31 |
|--------------------------------------------------------------------------------------|--------------------------|--------------------------|
| Årsavgifter, bostäder                                                                | 129 598                  | 0                        |
| Hyror, p-platser                                                                     | 50 261                   | 0                        |
| Hyres- och avgiftsbortfall, p-platser                                                | -40 241                  | 0                        |
| Summa nettoomsättning                                                                | 139 618                  | 0                        |
| Not 3 Övriga rörelseintäkter                                                         |                          |                          |
|                                                                                      | 2022-01-01<br>2022-12-31 | 2021-01-01<br>2021-12-31 |
| Kabel-tv-avgifter                                                                    | 5 314                    | 0                        |
| Summa övriga rörelseintäkter                                                         | 5 314                    | 0                        |
| Not 4 Driftskostnader                                                                |                          |                          |
|                                                                                      | 2022-01-01<br>2022-12-31 | 2021-01-01<br>2021-12-31 |
| Försäkringspremier                                                                   | -8 202                   | 0                        |
| Kabel- och digital-TV                                                                | -369                     | 0                        |
| Serviceavtal                                                                         | -563                     | 0                        |
| Snö- och halkbekämpning                                                              | -6 944                   | 0                        |
| Fastighetsel                                                                         | -59 308                  | 0                        |
| Uppvärmning                                                                          | -317 637                 | 0                        |
| Sophantering och återvinning                                                         | -3 991                   | 0                        |
| Förvaltningsarvode drift                                                             | -5 250                   | 0                        |
| Summa driftskostnader                                                                | -402 263                 | 0                        |
| Not 5 Övriga externa kostnader                                                       |                          |                          |
|                                                                                      | 2022-01-01<br>2022-12-31 | 2021-01-01<br>2021-12-31 |
| Förvaltningsarvode administration                                                    | -89 583                  | 0                        |
| Pantförskrivnings- och överlåtelseavgifter                                           | -6 762                   | 0                        |
| Medlems- och föreningsavgifter                                                       | -2 184                   | 0                        |
| Bankkostnader                                                                        | -2 130                   | 0                        |
| Summa övriga externa kostnader                                                       | -100 659                 | 0                        |
| Not 6 Av- och nedskrivningar av materiella-och<br>immateriella anläggningstillgångar |                          |                          |
|                                                                                      | 2022-01-01               | 2021-01-01               |
|                                                                                      | 2022-12-31               | 2021-12-31               |
| Avskrivning Byggnader                                                                | -293 071                 | 0                        |
| Summa av- och nedskrivningar av materiella och immateriella<br>anläggningstillgångar | -293 071                 | 0                        |

| Not 7 Resultat från övriga finansiella anläggningstillgångar                      | 2022-01-01<br>2022-12-31 | 2021-01-01<br>2021-12-31 |
|-----------------------------------------------------------------------------------|--------------------------|--------------------------|
| Ränteintäkter från långfristiga fordringar hos Intresseförening S/M Skåne         | 2 496                    | 0                        |
| Summa resultat från övriga finansiella anläggningstillgångar                      | 2 496                    | 0                        |
| Not 8 Övriga ränteintäkter och liknande resultatposter                            | 2022-01-01<br>2022-12-31 | 2021-01-01<br>2021-12-31 |
| Ränteintäkter från bankkonton                                                     | 80 208                   | 0                        |
| Summa övriga ränteintäkter och liknande resultatposter                            | 80 208                   | 0                        |
| <b>Not 9 Byggnader och mark</b><br>Anskaffningsvärden                             | 2022-12-31               | 2021-12-31               |
| Vid årets början                                                                  | 2022 12 01               | 2021 12 01               |
| Mark                                                                              | 22 100 000               | 22 100 000               |
|                                                                                   | 22 100 000               | 22 100 000               |
| Årets anskaffningar                                                               |                          |                          |
| Byggnader                                                                         | 152 360 000              | 0                        |
|                                                                                   | 152 360 000              | 0                        |
| Summa anskaffningsvärde vid årets slut                                            | 174 460 000              | 22 100 000               |
| Ackumulerade avskrivningar enligt plan<br>Vid årets början<br>Årets avskrivningar |                          |                          |
| Årets avskrivning byggnader, avser bara december                                  | -293 071                 | 0                        |
|                                                                                   | -293 071                 | 0                        |
| Summa ackumulerade avskrivningar vid årets slut                                   | -293 071                 | 0                        |
| Restvärde enligt plan vid årets slut<br>Varav                                     | 174 166 929              | 0                        |
| Byggnader                                                                         | 152 066 929              |                          |
| Mark                                                                              | 22 100 000               |                          |
| Taxeringsvärden                                                                   |                          |                          |
| Totalt taxeringsvärde                                                             | 42 804 000               | 18 000 000               |
| varav byggnader                                                                   | 17 804 000               | 0                        |
| varav mark                                                                        | 25 000 000               | 18 000 000               |

| Not 10 Pågående ny- och ombyggnation samt förskott                            | 2022-12-31       | 2021-12-3      |
|-------------------------------------------------------------------------------|------------------|----------------|
| Vid årets början                                                              | 65 000 000       |                |
| Övertagande entreprenad<br>Riksbyggens entreprenadfakturor                    | 0<br>87 360 000  | 65 000 00      |
| Till aktivering av byggnader                                                  | -152 360 000     |                |
| Vid årets slut                                                                | 0                | 65 000 00      |
| Not 11 Andra långfristiga fordringar                                          | 0000 40 04       | 0004 40 04     |
|                                                                               | 2022-12-31       | 2021-12-31     |
| 52 garantikapitalbevis i Intresseförening S/M Skåne á 500kr st                | 26 000           | 26 000         |
| Summa andra långfristiga fordringar                                           | 26 000           | 26 000         |
| Not 12 Kund- avgifts- och hyresfordringar                                     |                  |                |
|                                                                               | 2022-12-31       | 2021-12-31     |
| Kundfordringar (*)                                                            | 29 821 500       | 69 900         |
| Summa kund-, avgifts- och hyresfordringar                                     | 29 821 500       | 69 900         |
| (*) Insatser som fakturerades och betalas 2023                                |                  |                |
| Not 13 Övriga fordringar                                                      | 2022 42 24       | 2024 42 24     |
|                                                                               | 2022-12-31       | 2021-12-31     |
| Andra kortfristiga fordringar (*)<br>Övriga kortfristiga fordringar (**)      | 520<br>1 395 658 | 520<br>218 738 |
| Ovriga kortinsuga iordinigar (* )                                             | 1 575 058        | 210 / 50       |
| Summa övriga fordringar                                                       | 1 396 178        | 219 258        |
| (*) avräknade kostnader 2021<br>(**) Byggkreditivsränta fakturerade projektet |                  |                |
| Not 14 Förutbetalda kostnader och upplupna intäkter                           | 2022-12-31       | 2021-12-31     |
| Förutbetalda försäkringspremier                                               | 34 118           | 0              |
| Förutbetalt förvaltningsarvode                                                | 134 375          | 0              |
| Förutbetald kabel-tv-avgift                                                   | 369              | 0              |
| Summa förutbetalda kostnader och upplupna intäkter                            | 168 862          | 0              |
| Not 15 Kassa och bank                                                         |                  |                |
|                                                                               | 2022-12-31       | 2021-12-31     |
| Transaktionskonto                                                             | 2 630 486        | 2 324 980      |
| Summa kassa och bank                                                          | 2 630 486        | 2 324 980      |

| Not 16 Övriga skulder till kreditinstitut                    | 2022-12-31  | 2021-12-31  |
|--------------------------------------------------------------|-------------|-------------|
| Byggnadskreditiv och andra tillfälliga lån                   | -88 200 000 | -65 000 000 |
| Långfristig skuld vid årets slut                             | 88 200 000  | 65 000 000  |
| Not 17 Förskott från kunder                                  | 2022-12-31  | 2021-12-31  |
| Övriga förskott från hyresgäster och andra kunder (*)        | 29 821 500  |             |
| Summa förskott från kunder                                   | 29 821 500  |             |
| (*) Insatser som förfaller till betalning 2023               | 29 02 1 500 | ,           |
| Not 18 Leverantörsskulder                                    |             |             |
|                                                              | 2022-12-31  | 2021-12-31  |
| Leverantörsskulder (*)                                       | 17 412 410  | 190 338     |
| Summa leverantörsskulder                                     | 17 412 410  | 190 338     |
| (*)17 360 000 kr avser slutfaktura entreprenad               |             |             |
| Not 19 Upplupna kostnader och förutbetalda intäkter          | 2022-12-31  | 2021-12-31  |
| Upplupna räntekostnader                                      | 1 395 658   | (           |
| Upplupna elkostnader                                         | 35 947      | (           |
| Upplupna värmekostnader                                      | 47 324      | (           |
| Upplupna kostnader för renhållning                           | 3 991       | (           |
| Övriga upplupna kostnader och förutbetalda intäkter          | 5 631       | (           |
| Förutbetalda hyresintäkter och årsavgifter                   | 165 851     | (           |
| Summa upplupna kostnader och förutbetalda intäkter           | 1 654 402   | C           |
|                                                              |             |             |
| Not 20 Ställda säkerheter                                    | 2022-12-31  | 2021-12-31  |
| Fastighetsinteckningar                                       | 47 545 000  | 47 545 000  |
| Not 21 Eventualförpliktelser                                 |             |             |
| Föreningen har inte identifierat några eventualförpliktelser |             |             |
|                                                              |             |             |
| Not 22 Väsentliga händelser efter räkenskapsårets utgång     |             |             |

Sedan räkenskapsårets utgång har föreningen amorterat 28 500 000 kr av byggkreditivet fram till januari 2023. Resterande byggkreditiv kommer att amorteras fram till placering av lån.

### Styrelsens underskrifter

Malmö,

Jonas Sjöberg

Per Westman

Daniel Pålsson

Vår revisionsberättelse har lämnats 2023-KPMG AB

Peter Cederblad Auktoriserad revisor Frank Fagerlund Förtroendevald revisor

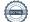

## Bonum Brf Sångstenen

Årsredovisningen är upprättad av styrelsen för Bonum Brf Sångstenen i samarbete med Riksbyggen

Riksbyggen arbetar på uppdrag från bostadsrättsföreningar och fastighetsbolag med ekonomisk förvaltning, teknisk förvaltning, fastighetsservice samt fastighetsutveckling.

Årsredovisningen är en handling som ger både långivare och köpare bra möjligheter att bedöma föreningens ekonomi. Spara därför alltid årsredovisningen.

FÖR MER INFORMATION: 0771-860 860 www.riksbyggen.se

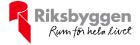

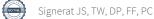

## Verifikat

Transaktion 09222115557493487867

### Dokument

Årsredovisning Bonum Brf Sångstenen 2022 utkast 2 Huvuddokument 16 sidor *Startades 2023-05-26 08:03:28 CEST (+0200) av Christian Rivas (CR) Färdigställt 2023-06-01 15:43:47 CEST (+0200)* 

### Initierare

Christian Rivas (CR) Riksbyggen christian.rivas@riksbyggen.se

### Signerande parter

Jonas Sjöberg (JS) Bonum Brf Sångstenen *jonas.sjoberg@byggnads.se* +46702746012

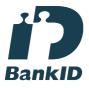

Namnet som returnerades från svenskt BankID var "Jonas Fredrik Sjöberg" Signerade 2023-05-26 08:16:22 CEST (+0200)

Daniel Pålsson (DP) Riksbyggen/Bonum Brf Sångstenen *daniel.palsson@riksbyggen.se* +46725443282

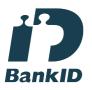

Namnet som returnerades från svenskt BankID var "DANIEL PÅLSSON" Signerade 2023-05-29 09:57:43 CEST (+0200) Thomas Westman (TW) Bonum Brf Sångstenen *thomas.westman@malarna.nu* +46705208430

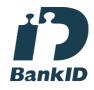

Namnet som returnerades från svenskt BankID var "THOMAS WESTMAN" Signerade 2023-05-29 08:44:12 CEST (+0200)

Frank Fagerlund (FF) Riksbyggen frank.fagerlund@riksbyggen.se +46727150169

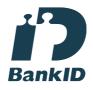

Namnet som returnerades från svenskt BankID var "FRANK FAGERLUND" Signerade 2023-05-29 10:14:39 CEST (+0200)

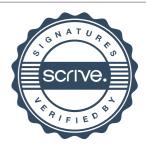

## Verifikat

Transaktion 09222115557493487867

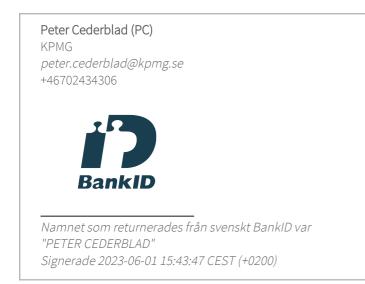

Detta verifikat är utfärdat av Scrive. Information i kursiv stil är säkert verifierad av Scrive. Se de dolda bilagorna för mer information/bevis om detta dokument. Använd en PDF-läsare som t ex Adobe Reader som kan visa dolda bilagor för att se bilagorna. Observera att om dokumentet skrivs ut kan inte integriteten i papperskopian bevisas enligt nedan och att en vanlig papperutskrift saknar innehållet i de dolda bilagorna. Den digitala signaturen (elektroniska förseglingen) säkerställer att integriteten av detta dokument, inklusive de dolda bilagorna, kan bevisas matematiskt och oberoende av Scrive. För er bekvämlighet tillhandahåller Scrive även en tjänst för att kontrollera dokumentets integritet automatiskt på: https://scrive.com/verify

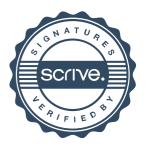